## Package 'LoopRig'

December 20, 2019

Title Integration and Analysis of Chromatin Loop Data

Version 0.1.1

Date 2019-12-04

Author Hassaan Maan [aut, cre]

Maintainer Hassaan Maan <hurmaan99@gmail.com>

#### Description

Common coordinate-based workflows involving processed chromatin loop and genomic element data are considered and packaged into appropriate customizable functions. Includes methods for linking element sets via chromatin loops and creating consensus loop datasets.

**Depends** R  $(>= 3.4.0)$ 

biocViews

Imports GenomicRanges, IRanges, utils, S4Vectors

Suggests testthat, knitr, rmarkdown, covr

VignetteBuilder knitr

LazyData true

License GPL-3 | file LICENSE

RoxygenNote 6.1.1

NeedsCompilation no

Repository CRAN

Date/Publication 2019-12-20 13:40:09 UTC

### R topics documented:

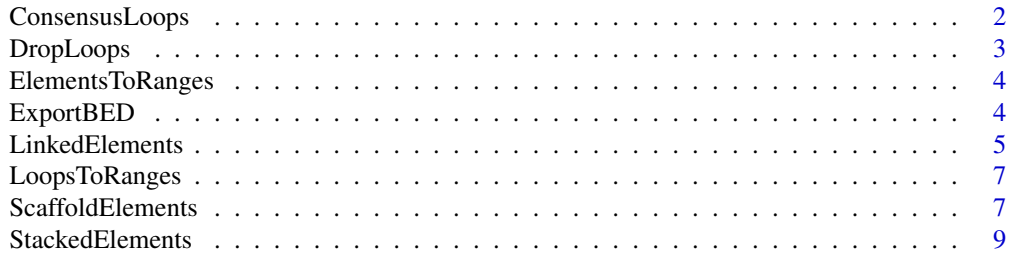

#### <span id="page-1-0"></span>**Index** [11](#page-10-0)

#### Description

Performs filtering on looping data in LoopRanges objects based on custom parameters and returns a single GRangesList object indicating one looping dataset with two anchors

#### Usage

```
ConsensusLoops(loop_ranges, stringency = 1, overlap_threshold = 1,
  split_anchors = FALSE, resolutions = NULL, keep_all = FALSE)
```
#### **Arguments**

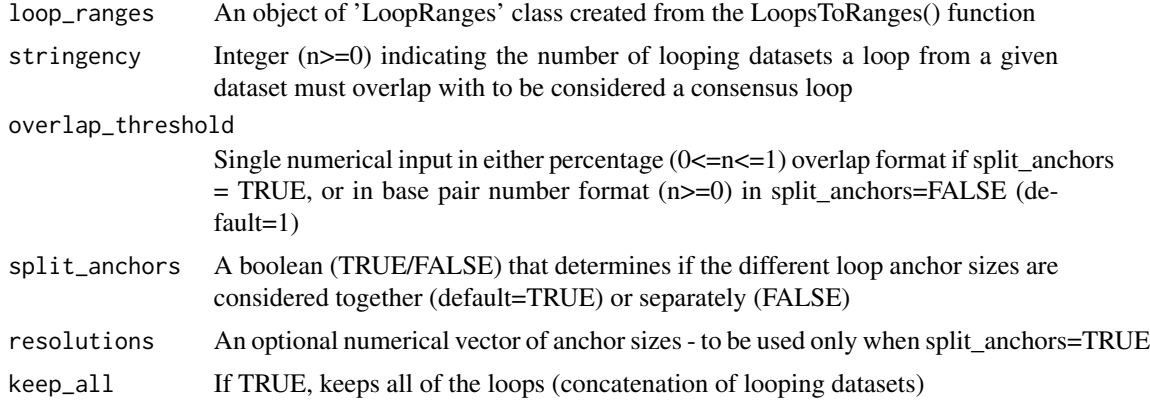

#### Value

A 'LoopRanges' class object for the consensus loops

#### Examples

```
# Load loops into LoopRanges object
ovary_loops <- system.file("extdata/loops", "ovary_hg19.bedpe",
package = "LoopRig", mustWork = TRUE)
spleen_loops <- system.file("extdata/loops", "spleen_hg19.bedpe",
package = "LoopRig", mustWork = TRUE)
pancreas_loops <- system.file("extdata/loops", "pancreas_hg19.bedpe",
package = "LoopRig", mustWork = TRUE)
loops <- LoopsToRanges(ovary_loops, spleen_loops, pancreas_loops, custom_cols = 0)
# Determine consensus loops based on overlap of 1 bp in at least 2 datasets
ConsensusLoops(loops, stringency = 2, overlap_threshold = 1)
```
<span id="page-2-0"></span>

Subset loops based on loop and anchor size filters. Can be used to filter the loops in the *LoopRanges* object before or after calling ConsensusLoops

#### Usage

```
DropLoops(loop_ranges, type = NULL, size = NULL)
```
#### Arguments

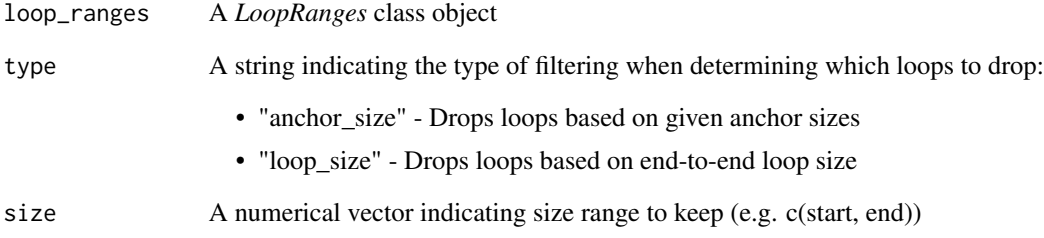

#### Value

A subsetted *LoopRanges* class object

#### Examples

```
# Load loops into LoopRanges object
ovary_loops <- system.file("extdata/loops", "ovary_hg19.bedpe",
package = "LoopRig", mustWork = TRUE)
loops_ovary <- LoopsToRanges(ovary_loops, custom_cols = 0)
```
# Subset loops based on total length between 100 to 100000 bp DropLoops(loops\_ovary, type = "loop\_size", size = c(100, 100000))

# Subset loops based on anchor size between 1000 to 25000 bp DropLoops(loops\_ovary, type = "anchor\_size", size = c(1000, 25000))

<span id="page-3-0"></span>

Uses tab delimited element data in the form of BED4 or BED12 files to create GRanges element objects

#### Usage

```
ElementsToRanges(..., element_names = NULL, custom_cols = NULL,
  custom_mcols = NULL)
```
#### Arguments

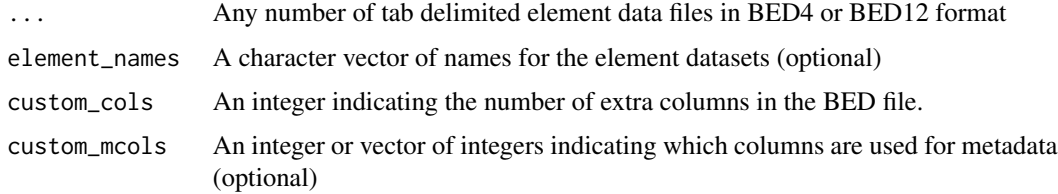

#### Value

An *ElementRanges* class object: list of GRanges element data objects

#### Examples

```
# Load enhancer and promoter elements into an ElementRanges object
enhancers <- system.file("extdata/elements", "enhancers.bed", package = "LoopRig", mustWork = TRUE)
promoters <- system.file("extdata/elements", "promoters.bed", package = "LoopRig", mustWork = TRUE)
element_ranges <- ElementsToRanges(enhancers, promoters,
element_names = c("enhancers", "promoters"),
custom_cols = 1, custom_mcols = 4)
element_ranges
```
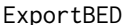

Export a LoopRanges or italics*ElementRanges object to a BED/BEDPE file*

#### Description

Uses ElementRanges objects to output to BED format, and LoopRanges objects to output to BEDPE format

#### <span id="page-4-0"></span>LinkedElements 5

#### Usage

ExportBED(obj, index = NULL, mcol = FALSE, file\_name)

#### **Arguments**

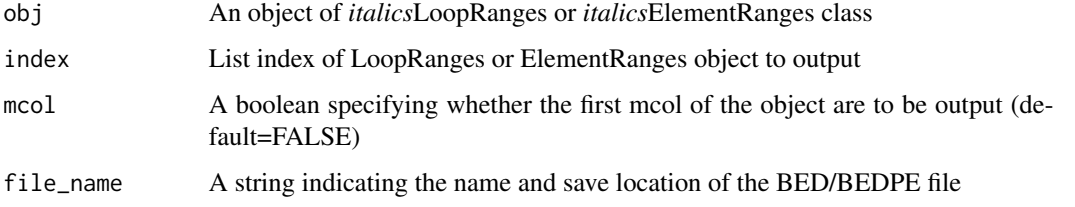

#### Examples

```
# Load enhancer and promoter elements into an ElementRanges object
enhancers <- system.file("extdata/elements", "enhancers.bed", package = "LoopRig", mustWork = TRUE)
promoters <- system.file("extdata/elements", "promoters.bed", package = "LoopRig", mustWork = TRUE)
element_ranges <- ElementsToRanges(enhancers, promoters,
element_names = c("enhancers", "promoters"),
custom_cols = 1, custom_mcols = 4)# Call temporary directory
tempdir <- tempdir()
# Export enhancers into temporary directory
ExportBED(element_ranges, index = 1, file_name = paste(tempdir, "promoters_ex.bed", sep = "/"))
# Load loops into LoopRanges object
ovary_loops <- system.file("extdata/loops", "ovary_hg19.bedpe",
package = "LoopRig", mustWork = TRUE)
spleen_loops <- system.file("extdata/loops", "spleen_hg19.bedpe",
package = "LoopRig", mustWork = TRUE)
pancreas_loops <- system.file("extdata/loops", "pancreas_hg19.bedpe",
package = "LoopRig", mustWork = TRUE)
loops <- LoopsToRanges(ovary_loops, spleen_loops, pancreas_loops, custom_cols = 0)
# Export ovary loops into temporary directory
ExportBED(loops, index = 1, file_name = paste(tempdir, "ovary_loops_ex.bed", sep = "/"))
```
LinkedElements *Determines elements linked by loop anchors*

#### Description

Using a finalized *LoopRanges* loops object and two sets of elements, determines which elements are linked by loops through overlap of anchor regions

#### Usage

```
LinkedElements(loop_ranges, element_ranges_x, element_ranges_y,
  range_out_x = FALSE, range_out_y = FALSE, overlap_threshold = 1)
```
#### **Arguments**

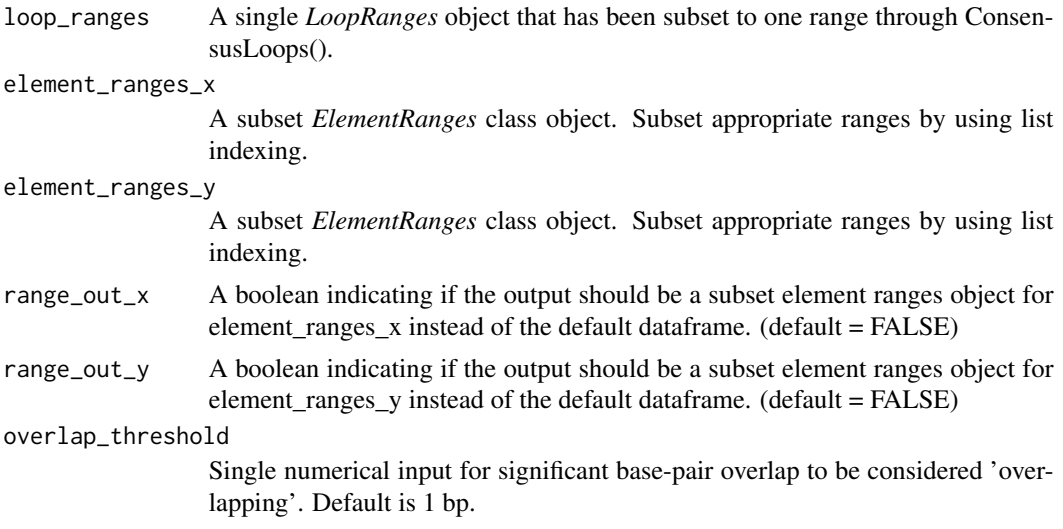

#### Value

Returns a dataframe indicating the unique element links present in the form of their first metadata columns. The element\_ranges\_x are always under column 1, and element\_ranges\_y are always under column 2.

#### Examples

```
# Load enhancer and promoter elements into an ElementRanges object
enhancers <- system.file("extdata/elements", "enhancers.bed", package = "LoopRig", mustWork = TRUE)
promoters <- system.file("extdata/elements", "promoters.bed", package = "LoopRig", mustWork = TRUE)
element_ranges <- ElementsToRanges(enhancers, promoters,
element_names = c("enhancers", "promoters"),
custom_cols = 1, custom_mcols = 4)
# Load loops into LoopRanges object and determine consensus loops (keep all)
ovary_loops <- system.file("extdata/loops", "ovary_hg19.bedpe",
package = "LoopRig", mustWork = TRUE)
pancreas_loops <- system.file("extdata/loops", "pancreas_hg19.bedpe",
package = "LoopRig", mustWork = TRUE)
loops <- LoopsToRanges(ovary_loops, pancreas_loops, custom_cols = 0)
consensus_loops <- ConsensusLoops(loops, keep_all = TRUE)
# Based on consensus loops, determine which enhancers and promoters
```

```
# are connected based on loop anchors
LinkedElements(consensus_loops, element_ranges[[1]], element_ranges[[2]])
```
<span id="page-6-0"></span>

Uses tab delimited looping data in the form of BEDPE files to create custom GRanges loop objects

#### Usage

```
LoopsToRanges(..., loop_names = NULL, custom_cols = 0,
  custom_mcols = NULL)
```
#### Arguments

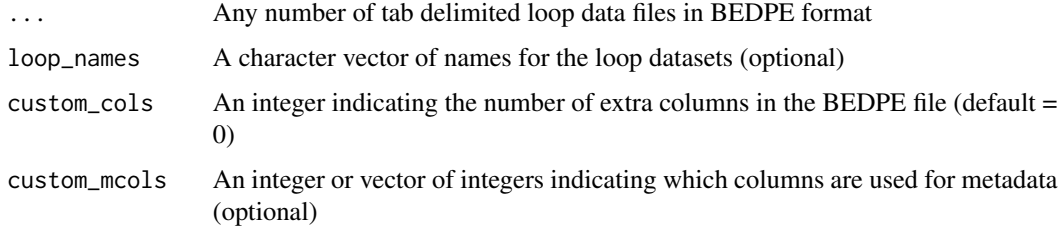

#### Value

A *LoopRanges* class object: list of GRanges looping data objects

#### Examples

```
# Load loops into LoopRanges object
ovary_loops <- system.file("extdata/loops", "ovary_hg19.bedpe",
package = "LoopRig", mustWork = TRUE)
spleen_loops <- system.file("extdata/loops", "spleen_hg19.bedpe",
package = "LoopRig", mustWork = TRUE)
LoopsToRanges(ovary_loops, spleen_loops, custom_cols = 0)
```
ScaffoldElements *Finds elements within loops scaffolded by another set of elements*

#### Description

Using a finalized *LoopRanges* loops object and two sets of elements, determines which loops are 'anchored' by the first set of elements  $(x)$  and finds which elements from the second set  $(y)$  are within these loops.

```
ScaffoldElements(loop_ranges, element_ranges_x, element_ranges_y,
  range_out_x = FALSE, range_out_y = FALSE, overlap_threshold = 1)
```
#### **Arguments**

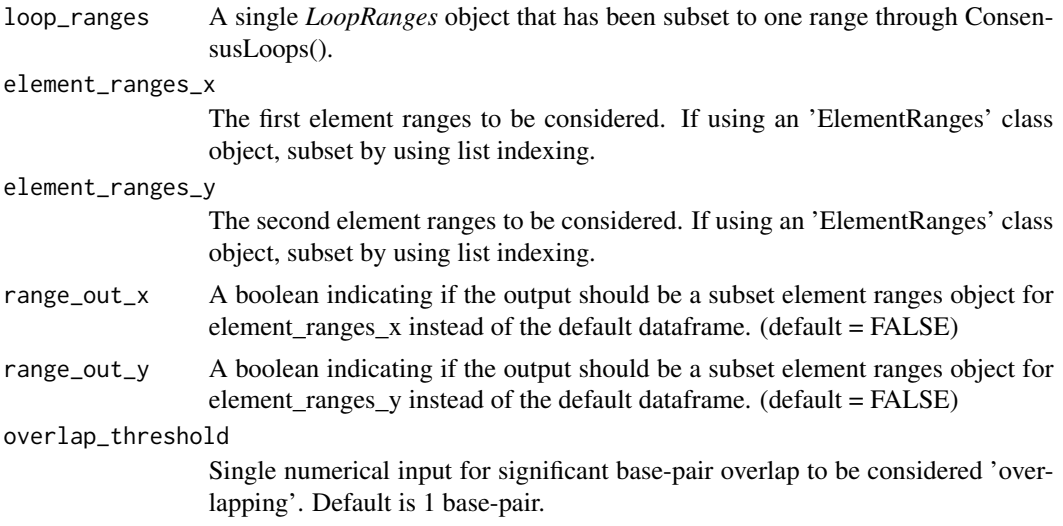

#### Value

Returns a dataframe indicating scaffold linked elements in the form of their first metadata columns and the loop IDs for their scaffolds. The element\_ranges\_x (scaffold) are always under column 1, and element\_ranges\_y (links) are always under column 2.

#### Examples

```
# Load enhancer and promoter elements into an ElementRanges object
enhancers <- system.file("extdata/elements", "enhancers.bed", package = "LoopRig", mustWork = TRUE)
promoters <- system.file("extdata/elements", "promoters.bed", package = "LoopRig", mustWork = TRUE)
element_ranges <- ElementsToRanges(enhancers, promoters,
element_names = c("enhancers", "promoters"),
custom_cols = 1, custom_mcols = 4)
# Load loops into LoopRanges object and determine consensus loops
ovary_loops <- system.file("extdata/loops", "ovary_hg19.bedpe",
package = "LoopRig", mustWork = TRUE)
pancreas_loops <- system.file("extdata/loops", "pancreas_hg19.bedpe",
package = "LoopRig", mustWork = TRUE)
loops <- LoopsToRanges(ovary_loops, pancreas_loops, custom_cols = 0)
consensus_loops <- ConsensusLoops(loops)
```

```
# Based on consensus loops, determine which loops are anchored by enhancers and which
# promoters are overlapping with these loops
ScaffoldElements(consensus_loops, element_ranges[[1]], element_ranges[[2]])
```
<span id="page-8-0"></span>

Using a finalized *LoopRanges* loops object and two sets of elements, determines which pairs of elements from the two sets are found overlapping with each other and a loop anchor.

#### Usage

```
StackedElements(loop_ranges, element_ranges_x, element_ranges_y,
  range_out_x = FALSE, range_out_y = FALSE, overlap_threshold = 1)
```
#### Arguments

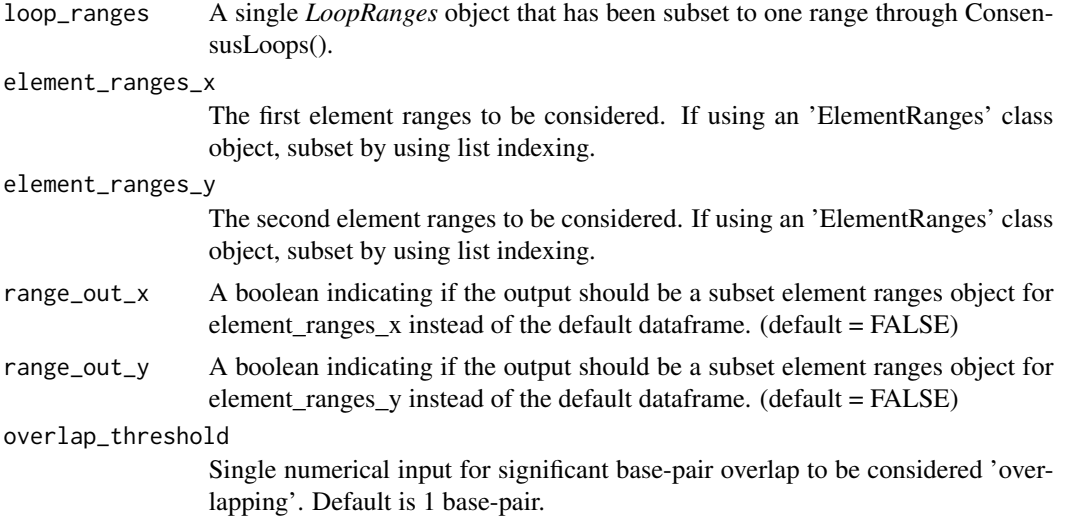

#### Value

Returns a dataframe indicating stacked elements in the form of their first metadata columns. The element\_ranges\_x are always under column 1, and element\_ranges\_y are always under column 2.

#### Examples

```
# Load enhancer and promoter elements into an ElementRanges object
enhancers <- system.file("extdata/elements", "enhancers.bed", package = "LoopRig", mustWork = TRUE)
promoters <- system.file("extdata/elements", "promoters.bed", package = "LoopRig", mustWork = TRUE)
element_ranges <- ElementsToRanges(enhancers, promoters,
element_names = c("enhancers", "promoters"),
custom_cols = 1, custom_mcols = 4)
# Load loops into LoopRanges object and determine consensus loops
```
ovary\_loops <- system.file("extdata/loops", "ovary\_hg19.bedpe",

```
package = "LoopRig", mustWork = TRUE)
pancreas_loops <- system.file("extdata/loops", "pancreas_hg19.bedpe",
package = "LoopRig", mustWork = TRUE)
loops <- LoopsToRanges(ovary_loops, pancreas_loops, custom_cols = 0)
consensus_loops <- ConsensusLoops(loops)
```
# Determine pairs of enhancers and promoters stacked on loop anchors StackedElements(consensus\_loops, element\_ranges[[1]], element\_ranges[[2]])

# <span id="page-10-0"></span>Index

ConsensusLoops, [2](#page-1-0)

DropLoops, [3](#page-2-0)

ElementsToRanges, [4](#page-3-0) ExportBED, [4](#page-3-0)

LinkedElements, [5](#page-4-0) LoopsToRanges, [7](#page-6-0)

ScaffoldElements, [7](#page-6-0) StackedElements, [9](#page-8-0)